Michael Müller E130

3/12/2010 | Seite 1

#### **Preferences in MITK**

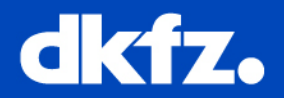

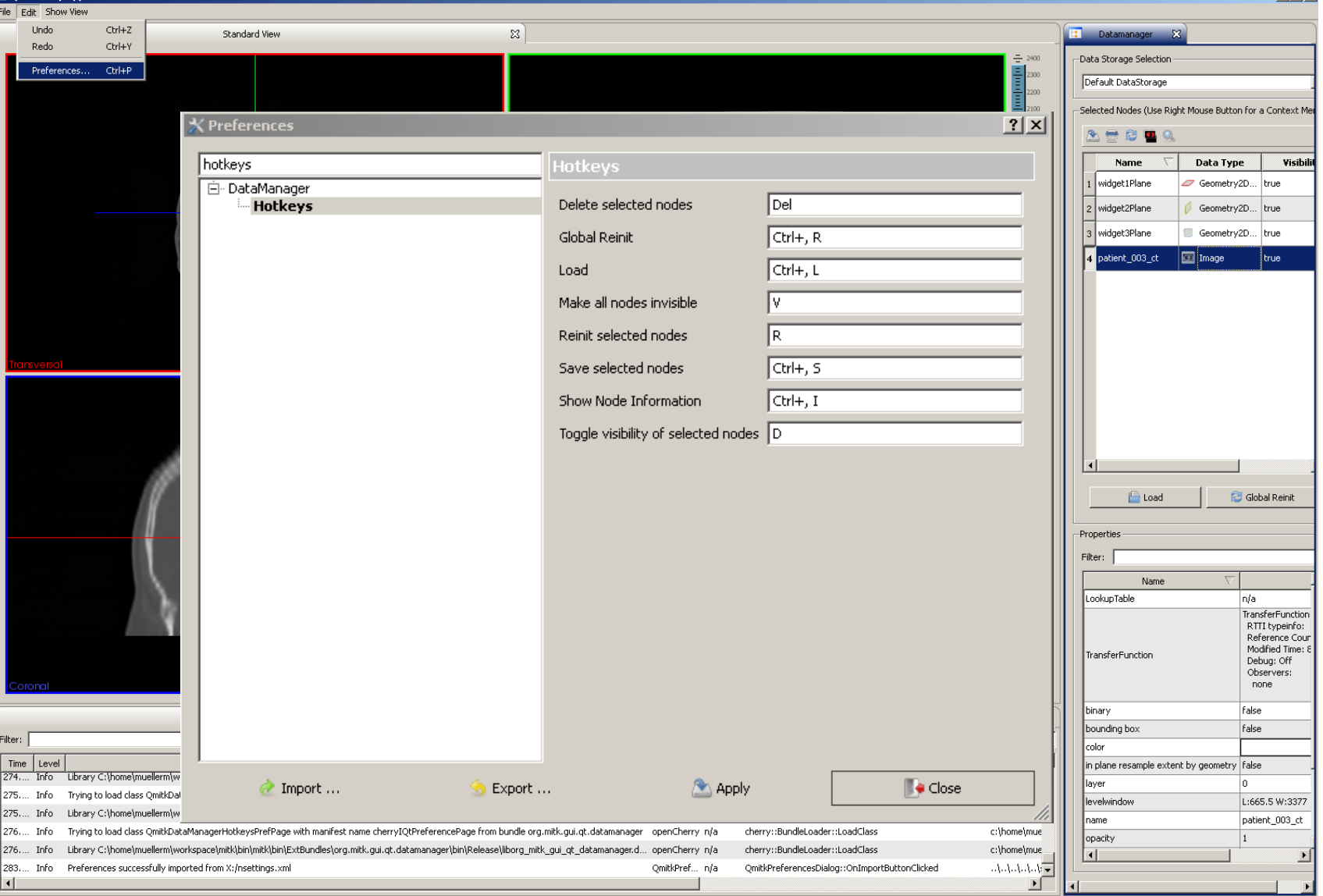

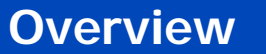

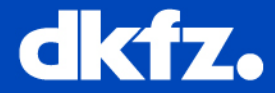

#### Preferences Class Diagram

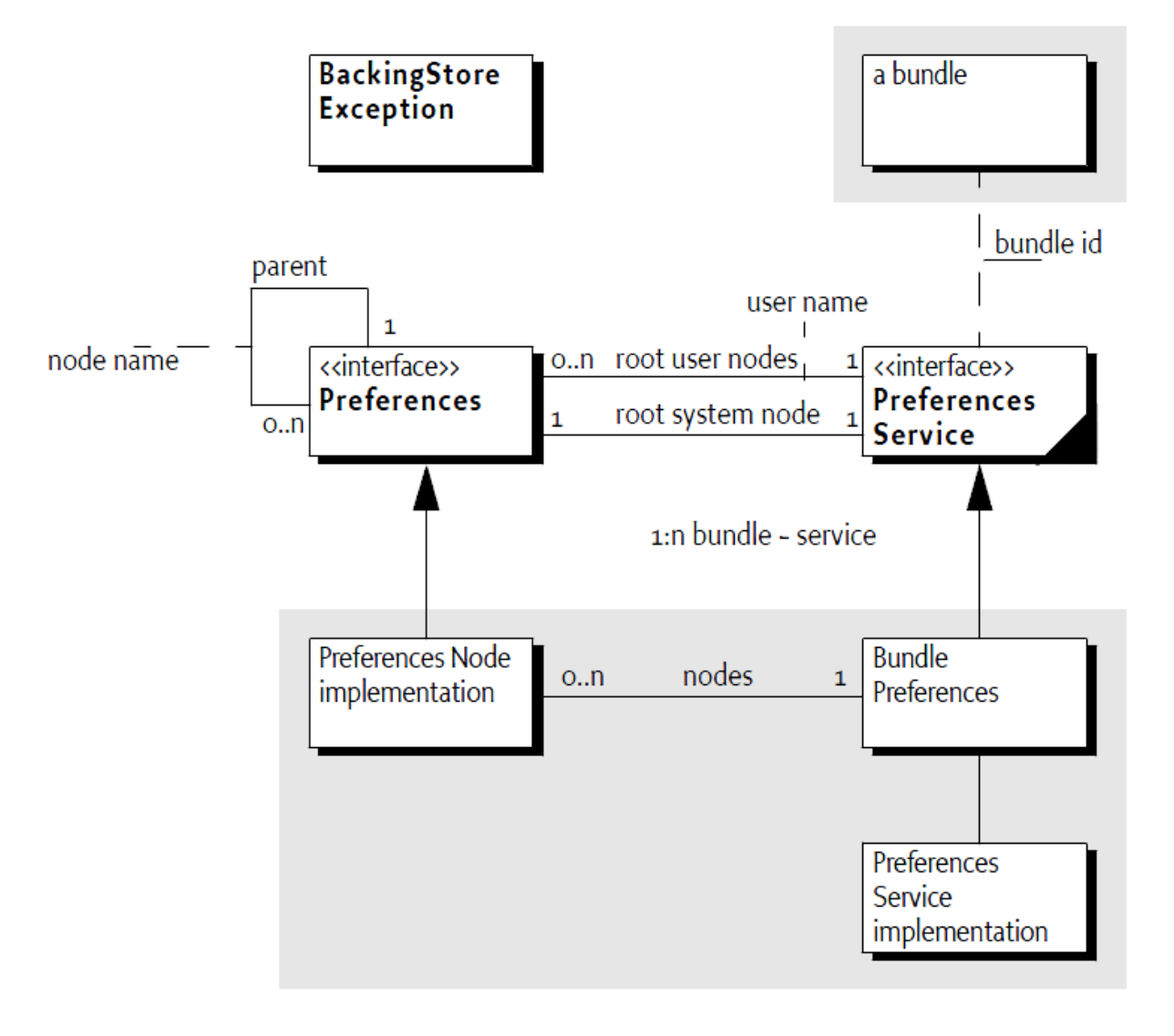

…

…

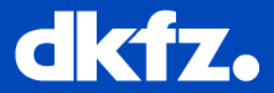

```
#include "cherryIPreferencesService.h"
#include "cherryPlatform.h"
```

```
// get the preferences service
```

```
IPreferencesService::Pointer preferencesService =
```

```
Platform::GetServiceRegistry().GetServiceById<IPreferencesService>
```

```
( IPreferencesService::ID );
```

```
// get a preferences NODE
```
IPreferences::Pointer generalPreferences

```
= preferencesService->GetSystemPreferences()->Node("/General");
```
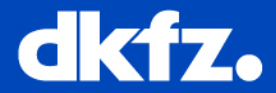

```
// put some values in a preferences NODE
generalPreferences->PutBool("a bool variable", true);
generalPreferences->Put("a string", "blaaaa");
generalPreferences->PutInt("int", 3);
```

```
// get some values from a preferences NODE
// always deliver a default value in case the key does not exist
bool boolVar = generalPreferences->GetBool("a bool variable", false);
std::string stringVar = generalPreferences->Get("a string", "");
int intVar = generalPreferences->GetInt("int", 0);
```
// force immediate save of preferences node generalPreferences->Flush();

3/12/2010 | Seite 5

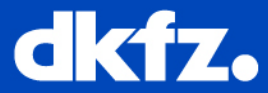

# 1. Inherit from IQtPreferencesPage

```
#include "cherryIQtPreferencePage.h"
…
class QmitkMyPreferencePage : public cherry::IQtPreferencePage
\{Q_OBJECT
  /// Build UI in constructor
  QmitkGeneralPreferencePage(QWidget* parent = 0, Qt::WindowsFlags f = 0);/// Invoked when the OK button was clicked in the preferences dialog
  virtual bool PerformOk();
  /// Invoked when the Cancel button was clicked in the preferences dialog
 virtual void PerformCancel();
  …
```

```
};
```
### 2. Add to files.cmake

SET(INTERNAL\_CPP\_FILES

QmitkMyPreferencePage.cpp

)

)

SET(MOC H FILES

src/internal/QmitkMyPreferencePage.h

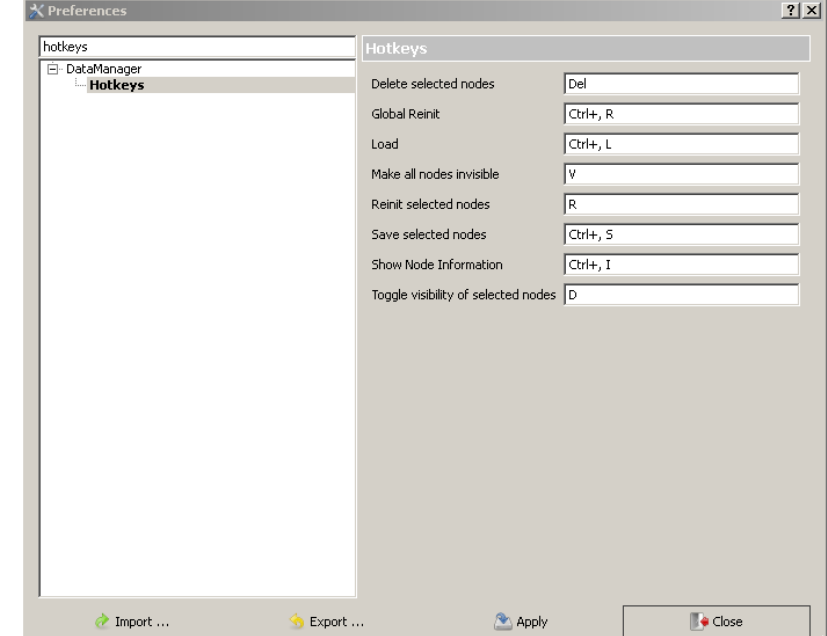

3/12/2010 | Seite 6

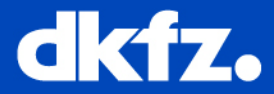

# 3. Add to manifest.cpp

```
#include "src/internal/QmitkMyPreferencePage.h"
```
POCO\_BEGIN\_NAMED\_MANIFEST(cherryIQtPreferencePage, cherry::IQtPreferencePage)

```
POCO_EXPORT_CLASS(QmitkMyPreferencePage)
```
POCO\_END\_MANIFEST

## 4. In plugin.xml:

```
<extension point="org.opencherry.ui.preferencePages">
```

```
<page id="org.mitk.gui.qt.<mybundle>.QmitkMyPreferencePage" name="My Preferences" 
class="QmitkMyPreferencePage">
```

```
<keywordreference id="org.mitk.gui.qt.<mybundle>.QmitkMyPreferencePageKeywords">
```

```
</keywordreference>
```

```
</page>
```
</extension>

3/12/2010 | Seite 7

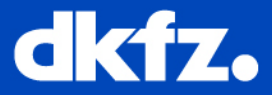

# 5. (Adding keywords in plugin.xml:)

<extension point="org.opencherry.ui.keywords">

<keyword id="org.mitk.gui.qt.<mybundle>.QmitkMyPreferencePageKeywords"

label="my preferences keywords separated by spaces"></keyword>

</extension>